### **Creating and Editing Curves on Subdivision Surfaces**

#### **Jörn Loviscach**

Hochschule Bremen, Germany

### **Henning Thöle**

Hochschule Bremerhaven, Germany

# **Outline**

- Spline-like Curves on Surfaces
- Related Work
- Creating Curves on SDS
- Editing Curves on SDS
- Outlook

### **Spline-like Curves on Surfaces**

- trimming, boolean operations
- motion paths
- brush strokes

### **Today Mostly: Curves on NURBS**

- broken according to patches
- continuity problems
- awkward editing

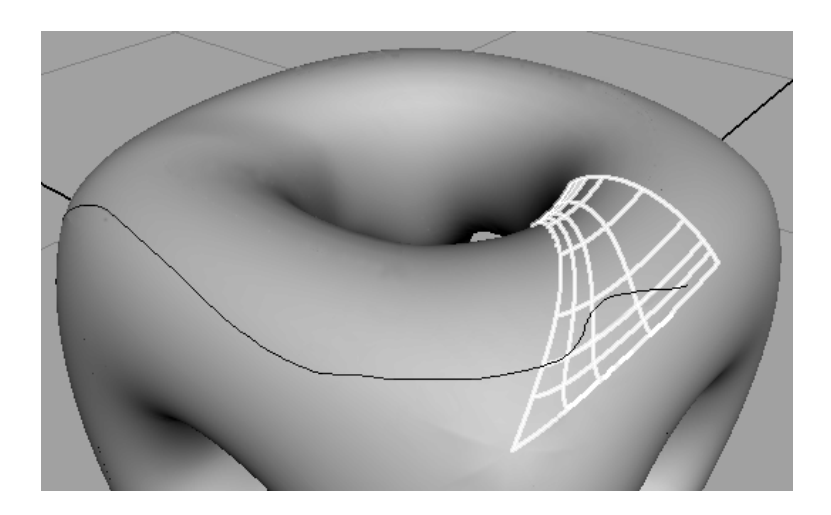

### **This Work: Curves on Subdiv. Surfaces**

- prototype based on Loop SDS
- quadratic or cubic
- real time editing

# **Related Work**

- Altafini: The De Casteljau algorithm on SE(3). 2000
- Buss/Fillmore: Spherical averages and applications to spherical splines and interpolation. 2001
- Pottmann/Leopoldseder/Hofer: Approximation with active B-spline curves and surfaces. 2002
- Litke/Levin/Schröder: Trimming for subdivision surfaces. 2001
- Biermann/Kristjansson/Zorin: Approximate Boolean operations on free-form solids. 2001
- Stam: Exact evaluation of Catmull-Clark subdivision surfaces at arbitrary parameter values. 1998

#### Step 1: mark control vertices on limit surface

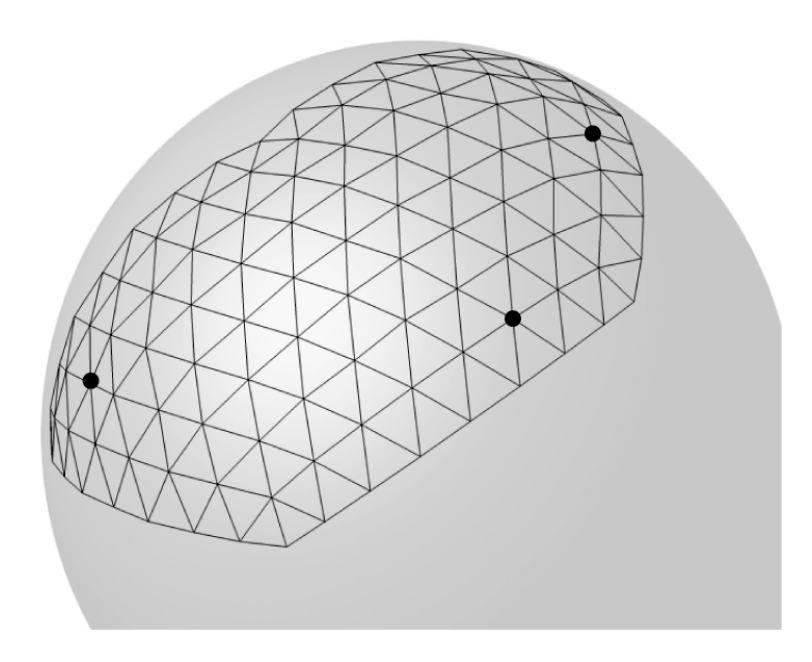

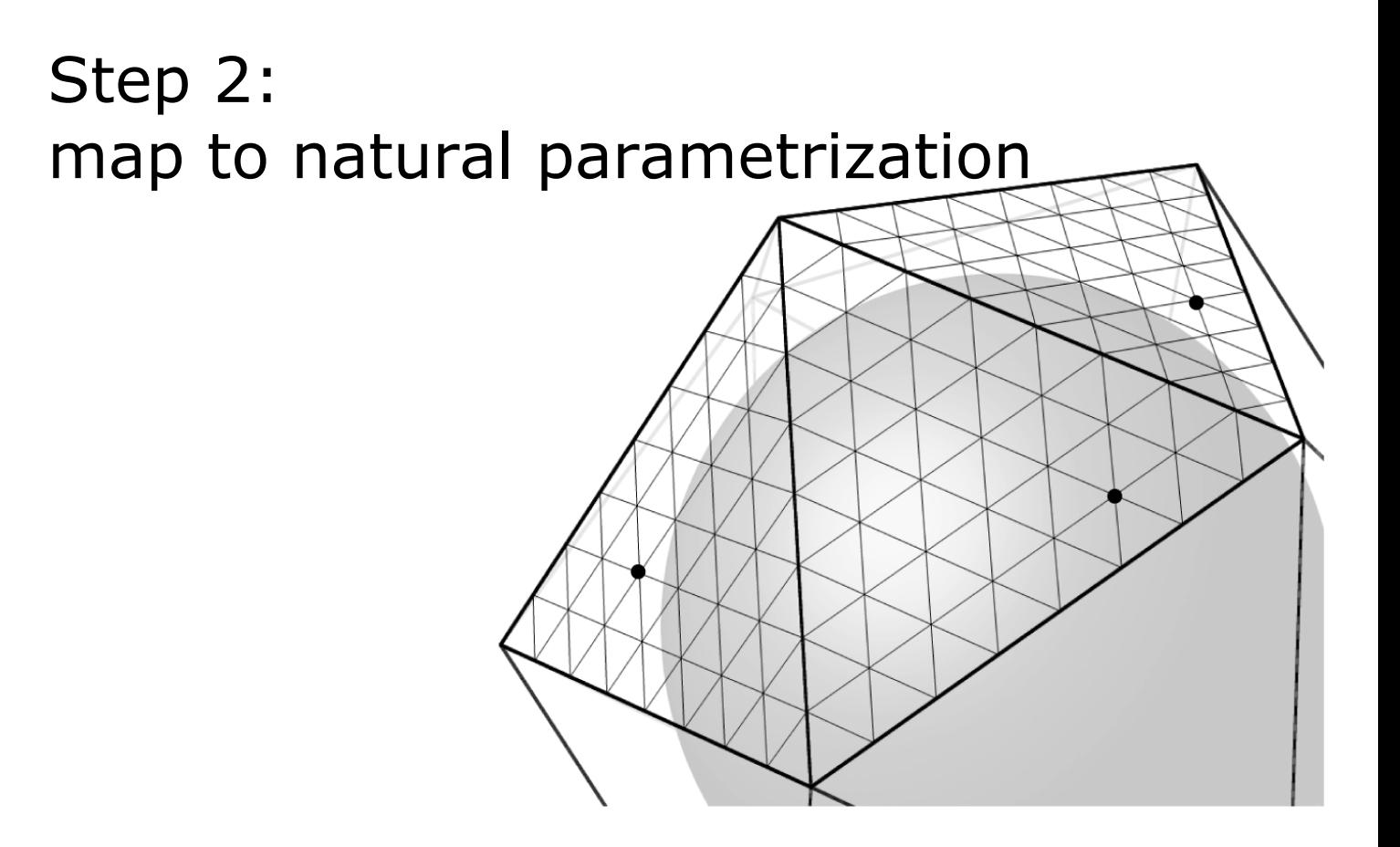

Step 3: map to regular hexagonal grid (barycentric coordinates) and construct spline curve there

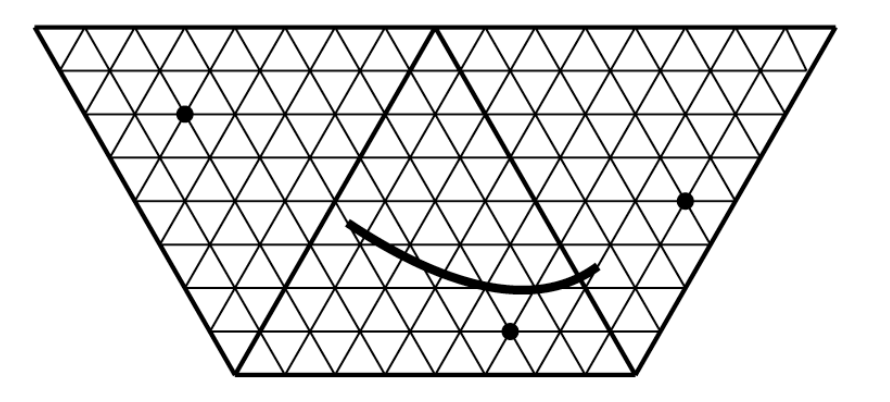

Step 4: map back

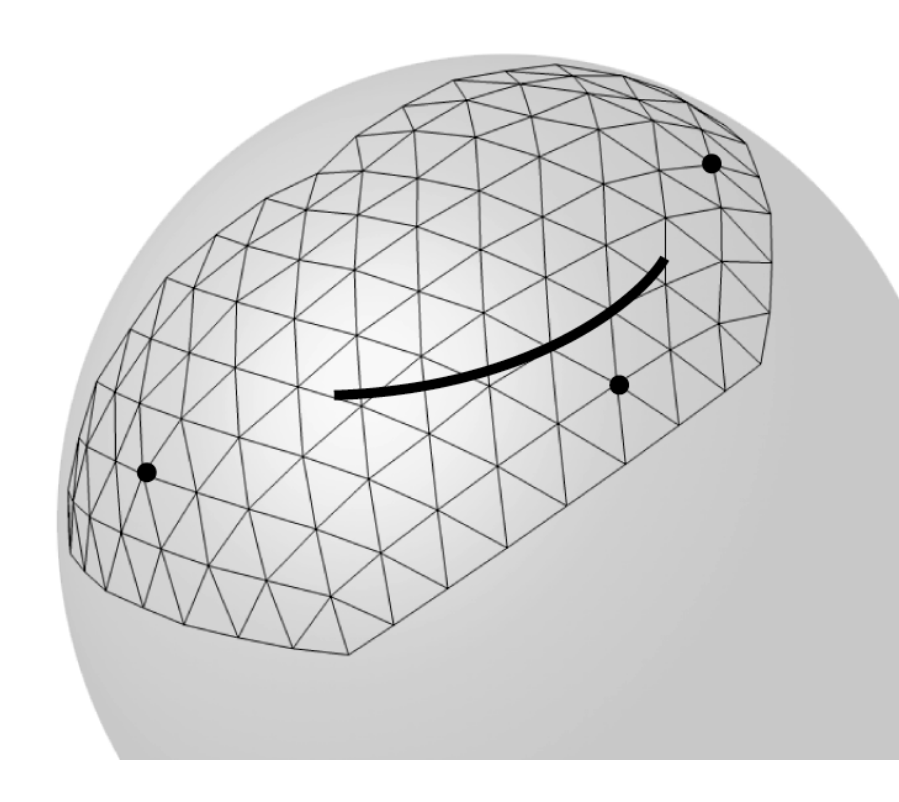

- result is C1 (quadratic spline) or C2 (cubic spline) away from extraordinary vertices
- restriction: every three (cubic: four) consecutive control vertices lie inat most three adjacent triangles of the control polyhedron

# **Editing Curves on SDS**

- real-time with help of graphics hardware
- •use textures to map via natural parametrization onto a subdivided mesh and back

# **Editing Curves on SDS**

- mapping via texture for rendering the curve and its control vertices
- ●MIP mapping: points and lines of constant width
- render-to-texture, antialiasing, anisotropic filtering

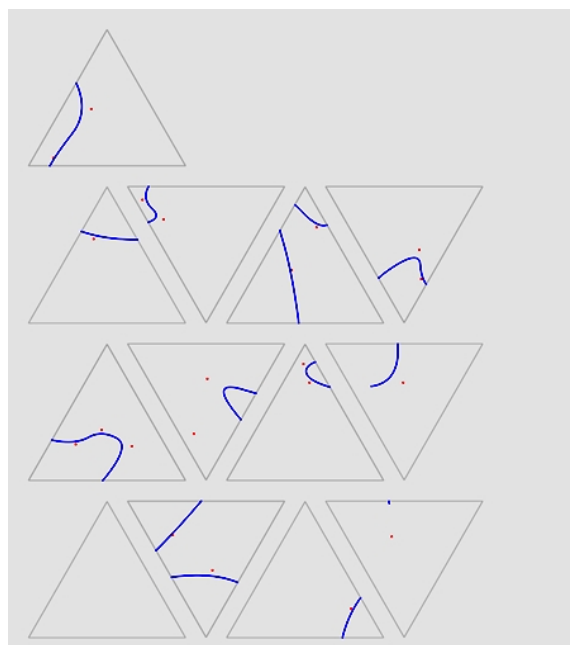

# **Editing Curves on SDS**

• mapping via texture for selecting and editing the control vertices • render to back buffer, read

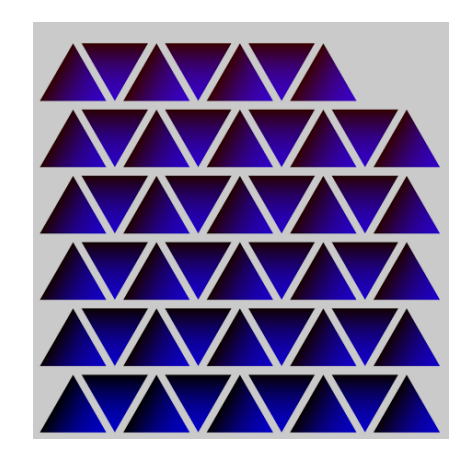

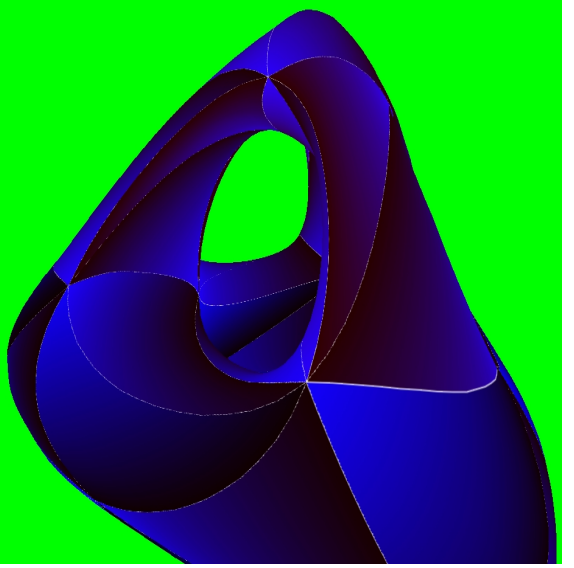

# **Outlook**

- •not only control vertices in adjacent triangles of control polyhedron
- other subdivision schemes(Catmull-Clark!)
- approximate intersection curves between SDS